# **Settings Reports**

| SETTINGS       |   |
|----------------|---|
| Aircraft Types | > |
| Aircraft       | > |
| Airline        | > |
| Approaches     | > |
| Crewmembers    | > |
| Payroll        | > |
| Positions      | > |

The Settings Reports area shows various reports that summarize the data you have configured within the settings area of APDL. These reports can be quite useful and show a lot of information in one place. You can gain additional report functionality at APDL.net with various filters and options which are not available within the app. Click the funnel icon at the top right of the reports area on APDL.net to access filters for these reports.

| S                 | Aircraft Types |       |         | Aircraft Types |            |  |  |
|-------------------|----------------|-------|---------|----------------|------------|--|--|
| Aircraft Types    |                |       |         |                |            |  |  |
| Aircraft Type     | Typed          | Tails | Flights | Time           | Last Flowr |  |  |
| <u>B737-700</u>   | $\checkmark$   | 3     | 5       | 10+46          | 01/27/2019 |  |  |
| <u>B737-800</u>   | V              | 2     | 3       | 5+05           | 01/20/2019 |  |  |
| <u>B737-900</u>   | V              | 22    | 36      | 84+35          | 02/02/2019 |  |  |
| Undefined Type(s) |                | 6     | 0       | 0+00           |            |  |  |
| Total: 4          |                | 33    | 44      | 100+26         |            |  |  |

## Aircraft

#### Aircraft at Delta Air Lines, Inc.

| Tail # (Ship #) | Flights | Time  | Last Flown |
|-----------------|---------|-------|------------|
| N301DN (3001)   | 2       | 5+24  | 06/02/2018 |
| N301DQ (3601)   | 1       | 1+57  | 01/27/2019 |
| N301NB (3101)   | 2       | 5+31  | 06/10/2018 |
| N302DN (3002)   | 14      | 24+36 | 02/17/2018 |
| N302DQ (3602)   | 1       | 2+11  | 01/26/2019 |
| N302NB (3102)   | 3       | 7+28  | 01/13/2018 |
| N303DN (3003)   | 7       | 12+54 | 06/25/2018 |
| N304DN (3004)   | 4       | 12+01 | 03/31/2018 |
| N305DN (3005)   | 6       | 10+35 | 11/17/2017 |
| N305DQ (3605)   | 3       | 6+38  | 01/10/2019 |
| N306DN (3006)   | 4       | 9+40  | 06/17/2018 |
| N307DX (3007)   | 8       | 14+03 | 08/28/2018 |
| N308DN (3008)   | 6       | 8+59  | 11/27/2017 |
| N309DN (3009)   | 4       | 9+17  | 09/03/2018 |
| N309US (3209)   | 4       | 11+21 | 10/07/2018 |
| N310DN (3010)   | 16      | 30+06 | 10/06/2018 |
| N311DN (3011)   | 7       | 11+30 | 07/10/2017 |
| N312DN (3012)   | 5       | 12+27 | 06/17/2018 |
| N312US (3212)   | 6       | 16+40 | 02/04/2018 |

## Keports

Airline

#### **Airline Employment**

Delta Air Lines, Inc. (DAL) Employee ID: 000521 Started: 11/30/2016 Domicile: ATL Use Domicile as Theater ☑ Highest Position Held: FO Minimum Turn Time: 45

| Auto Adjust Duty Times | $\checkmark$ |             |
|------------------------|--------------|-------------|
| Domicile               | Report: 60   | Release: 30 |
| Non-Domicile           | Report: 60   | Release: 30 |
| International          | Report: 60   | Release: 30 |
| Deadhead               | Report: 60   | Release: 30 |
| Deadhead Non-Domicile  | Report: 60   | Release: 30 |

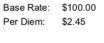

Guarantee: 72+00 Apply Duty Rig ☑ Credit 1 : Duty 2 Apply Trip Rig ☑ Credit 1 : TAFB 3.5

<u>Crewmembers (80)</u> Tails (164)

## **Previous Employment**

| Airline            | Employee ID | Started   | Ended      | Highest<br>Position |              |              |
|--------------------|-------------|-----------|------------|---------------------|--------------|--------------|
| PSA Airlines (JIA) | 12345       | 1/16/2008 | 11/26/2016 | CA                  | <u>Crews</u> | <u>Tails</u> |

Û

Û

# **<** Reports

# Approaches

| Approaches |       |         |
|------------|-------|---------|
| Туре       | Flown | Percent |
| ASR        | 0     | 0%      |
| BC         | 0     | 0%      |
| GPS        | 4     | 2 %     |
| ILS        | 104   | 65 %    |
| LDA        | 0     | 0%      |
| LOC        | 0     | 0%      |
| MLS        | 0     | 0%      |
| NDB        | 0     | 0%      |
| None       | 0     | 0%      |
| RNAV       | 1     | 1 %     |
| SDF        | 0     | 0%      |
| TACAN      | 0     | 0%      |
| VISUAL     | 52    | 32 %    |
| VOR        | 0     | 0%      |
| Total      | 161   |         |

# **<** Reports

## Crewmembers

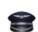

Û

## Crewmembers at Delta Air Lines, Inc.

#### Position: CA

| Name (ID)                                         | Flights | Last Flown |
|---------------------------------------------------|---------|------------|
| 1-12 (T. 181)                                     | 4       | 04/01/2018 |
| holdsom (PA (2)                                   | 6       | 09/22/2018 |
| LINE ALW CHIEF,                                   | 8       | 03/19/2018 |
| n<br>Nachtelie (1997)<br>Hilling an Arthol (1997) | 4       | 10/13/2018 |
| ton, t.m.i                                        | 2       | 10/14/2018 |
| contact here you are you                          | 7       | 09/23/2017 |
| Color #279                                        | 4       | 03/04/2018 |
| - will available to                               | 2       | 03/25/2017 |
| TRACK CONTRACTOR                                  | 8       | 05/05/2018 |
| Inclusion (Alternative                            | 5       | 12/27/2017 |
|                                                   |         |            |

ſ^]

# **<** Reports

# **Payroll Categories**

### **Payroll Categories**

#### Above Guarantee

| Apply to Flight Time         | ~   | Override Pay Rate | \$1.00             | Archived |  |
|------------------------------|-----|-------------------|--------------------|----------|--|
| Apply to Legality            | •   | Minimum Credit    | 0+00               |          |  |
| Appy to Pay                  | ~   | Apply Leg Rig     | Credit 1 : Block 1 |          |  |
| Return to Gate               |     |                   |                    |          |  |
| Set All Legs to this Payroll |     |                   |                    |          |  |
| Above Guarantee              | •   |                   |                    |          |  |
| Sync to Calendar             | •   |                   |                    |          |  |
| Air Turn Back                |     |                   |                    |          |  |
| Apply to Flight Time         | •   | Override Pay Rate | \$0.00             | Archived |  |
| Apply to Legality            | •   | Minimum Credit    | 0+00               |          |  |
| Appy to Pay                  | •   | Apply Leg Rig     | Credit 1 : Block 1 |          |  |
| Return to Gate               | •   |                   |                    |          |  |
| Set All Legs to this Payroll |     |                   |                    |          |  |
| Above Guarantee              |     |                   |                    |          |  |
| Sync to Calendar             | •   |                   |                    |          |  |
| Airport/Standby Rese         | rve |                   |                    |          |  |

Apply to Flight Time - L - A - 1 - - - - 194

# Override Pay Rate \$0.00

# **<** Reports

## Positions

| Positions       |              |                 |                   |                     |         |
|-----------------|--------------|-----------------|-------------------|---------------------|---------|
| Abbreviation    | PIC          | Pilot<br>Flying | Credit<br>Landing | Auto Log<br>Landing | Default |
| CA-PF           | $\checkmark$ | $\checkmark$    | <b>v</b>          | $\checkmark$        |         |
| CA-PM           | V            |                 |                   |                     |         |
| FO-PF           |              | <b>&gt;</b>     | •                 | Y                   | Y       |
| FO-PM           |              |                 |                   |                     |         |
| LCA CA-PF       | $\checkmark$ | •               | •                 | V                   |         |
| LCA CA-PF Right | •            | <b>v</b>        | •                 | ¥                   |         |
| LCA CA-PM       | V            |                 |                   |                     |         |
| LCA CA-PM Right | •            |                 |                   |                     |         |
| LCA FO-PF       |              | •               | V                 | V                   |         |
| LCA FO-PM       |              |                 |                   |                     |         |

# ſ^]

ſ^]

Archived 🗌